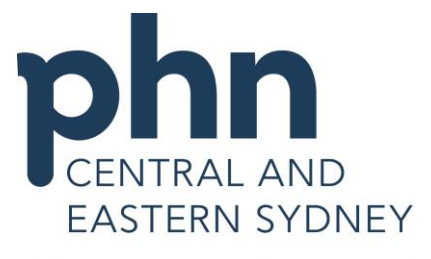

An Australian Government Initiative

## **Best Practice Importing Templates from CESPHN Website**

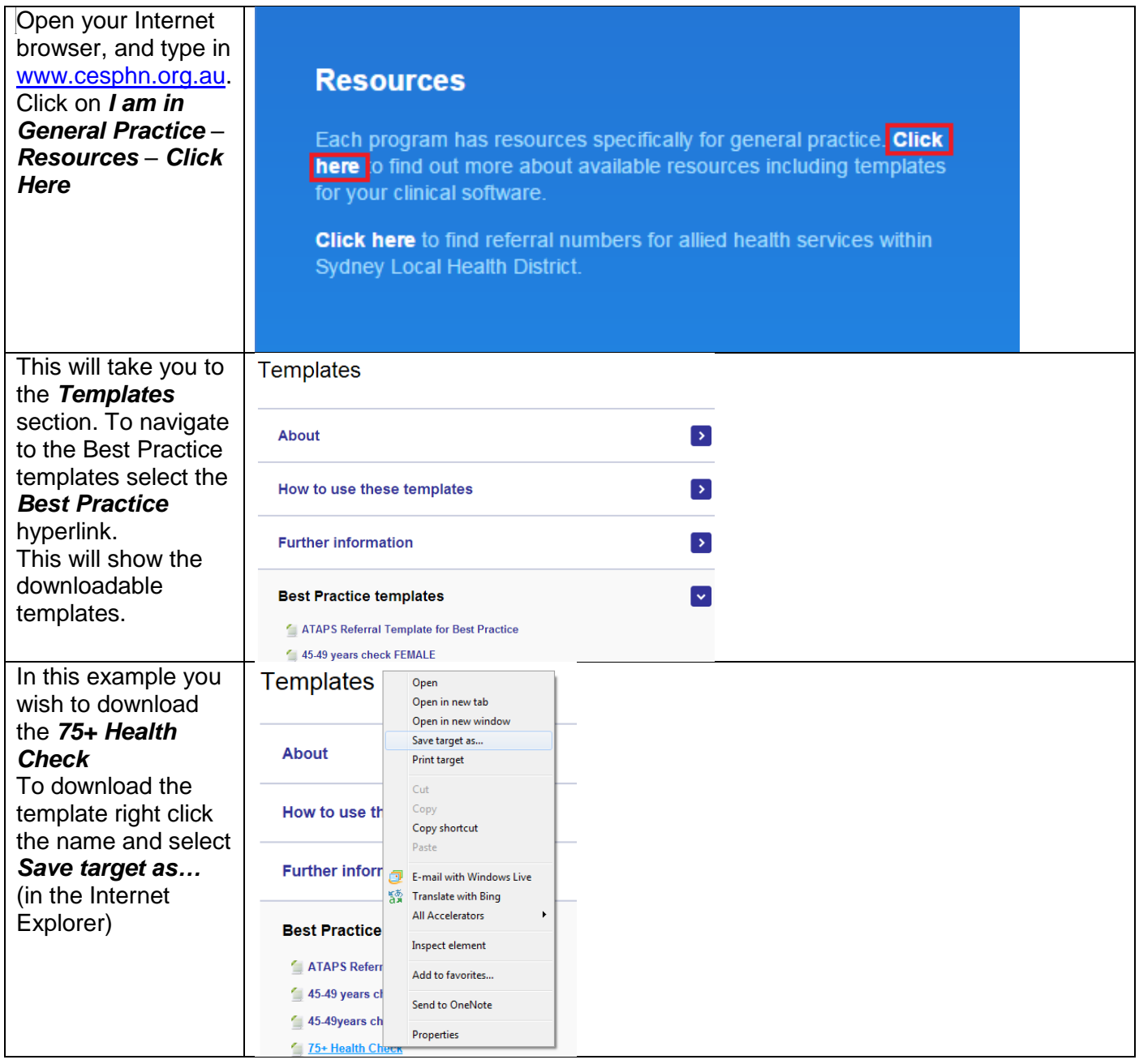

© CESPHN– Best Practice Importing Templates from CESPHN Website This document is no longer controlled once printed

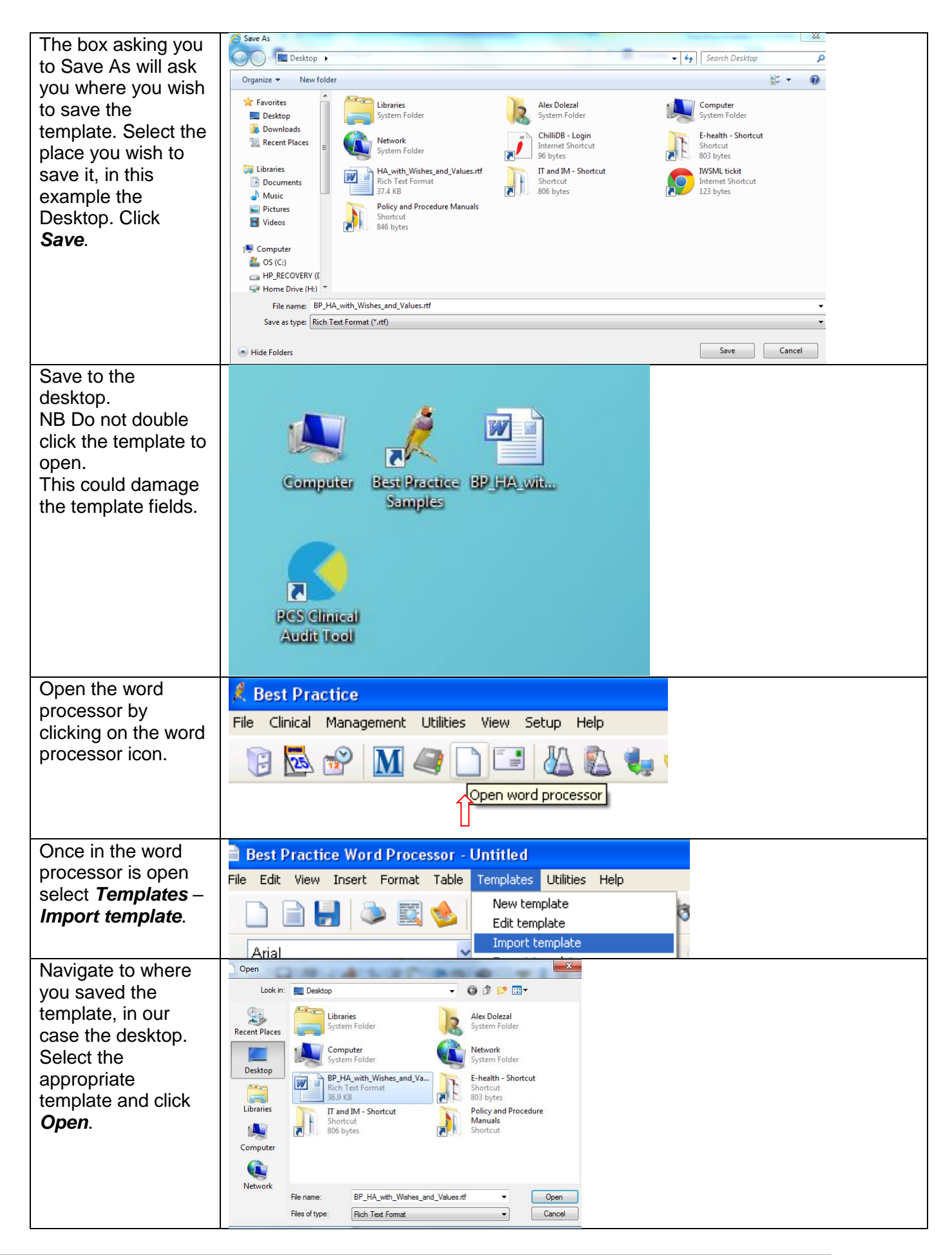

© CESPHN– Best Practice Importing Templates from CESPHN Website This document is no longer controlled once printed

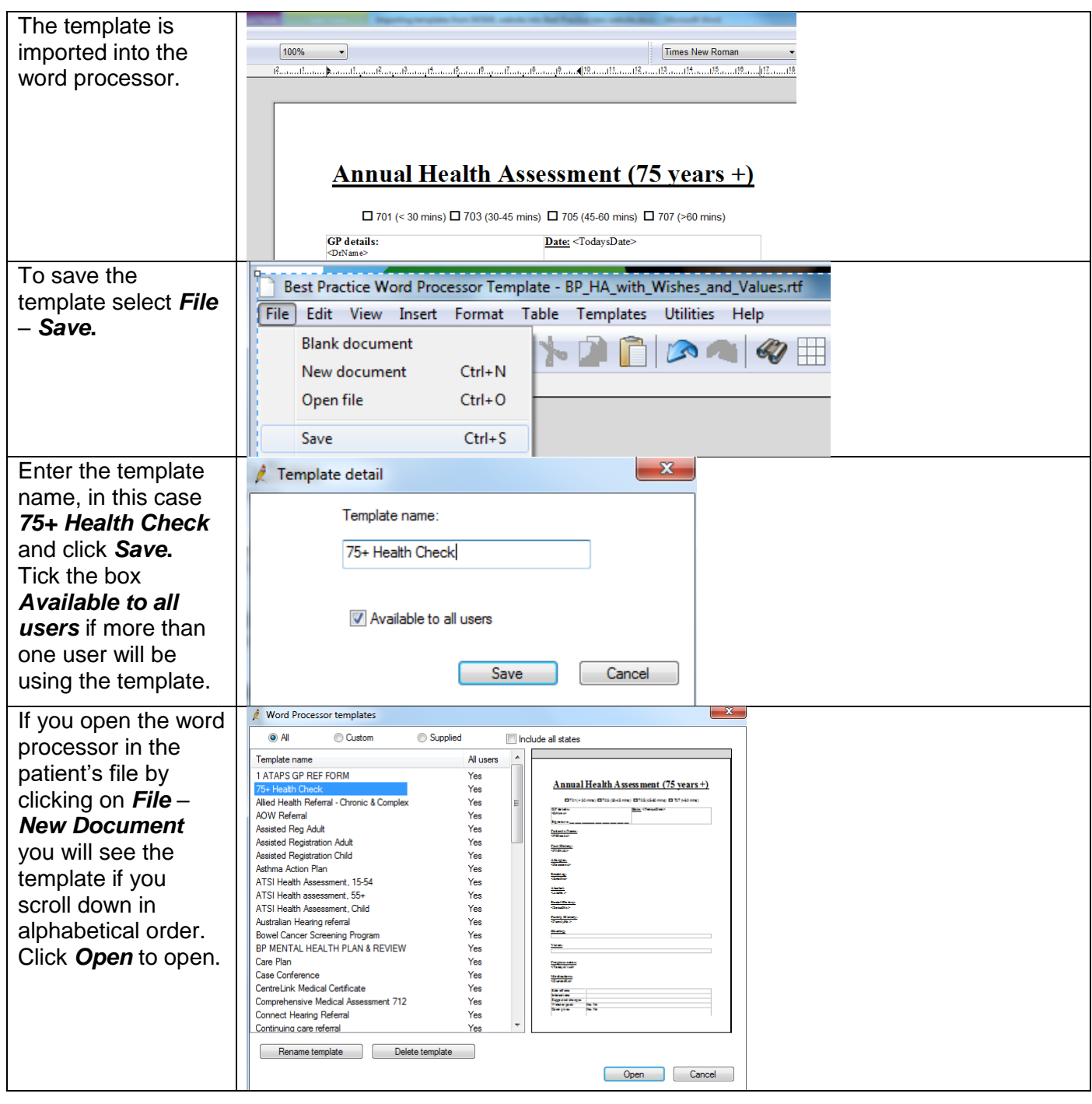